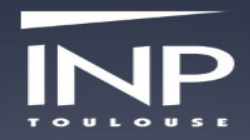

# **Cartes manuelles ou numériques ? Apports des logiciels**

- ► Apprentissage rapide et aisé des fonctions basiques du logiciel
- ► Modification instantanée de la structure et des éléments
- ► Déploiement / repli de branches
- ► **Intégration multimédia :** insertion de fichiers, d'images et de liens hypertextes
- ► **Lisibilité facilitée**
- ► Facilités de stockage et de partage

(Bibliothèque de symboles et de codes pour capter l'attention)

► **Usage collaboratif**

#### **Quelques logiciels à explorer**

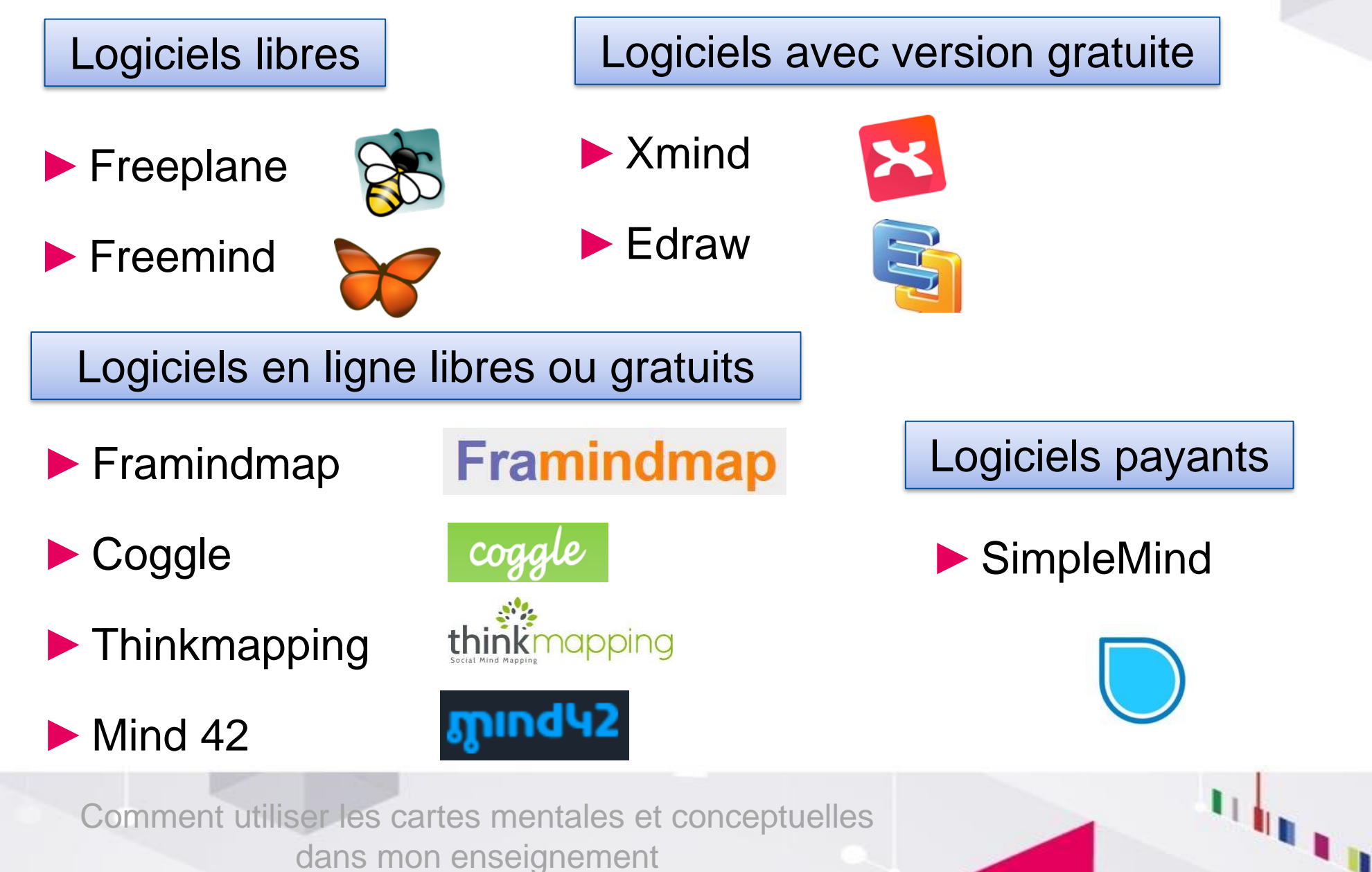

4

# **Exemple avec Freeplane (libre)**

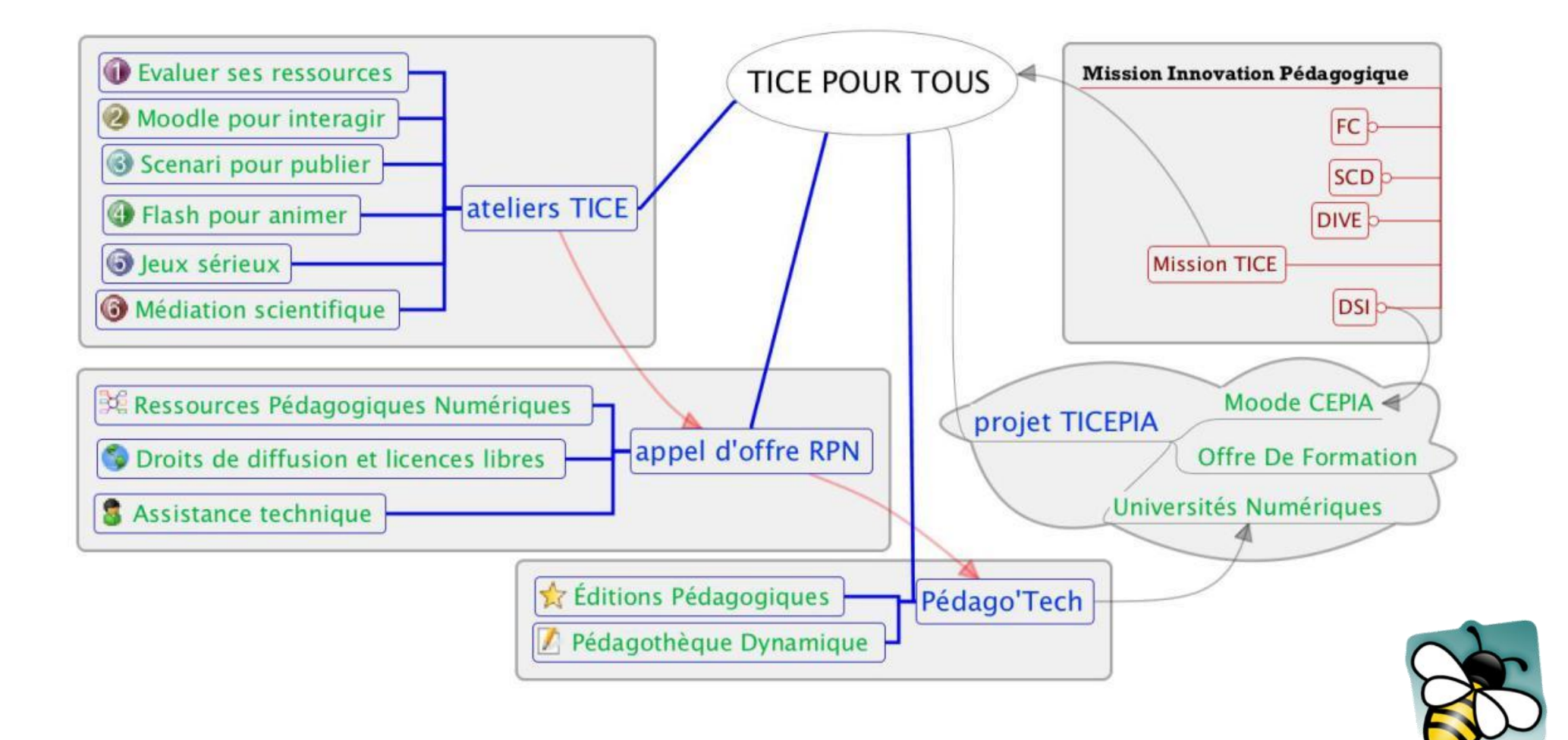

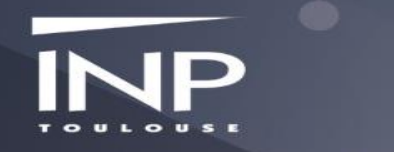

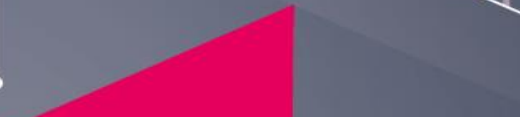

 $5 - 5$ 

# **Exemple avec Freemind (libre)**

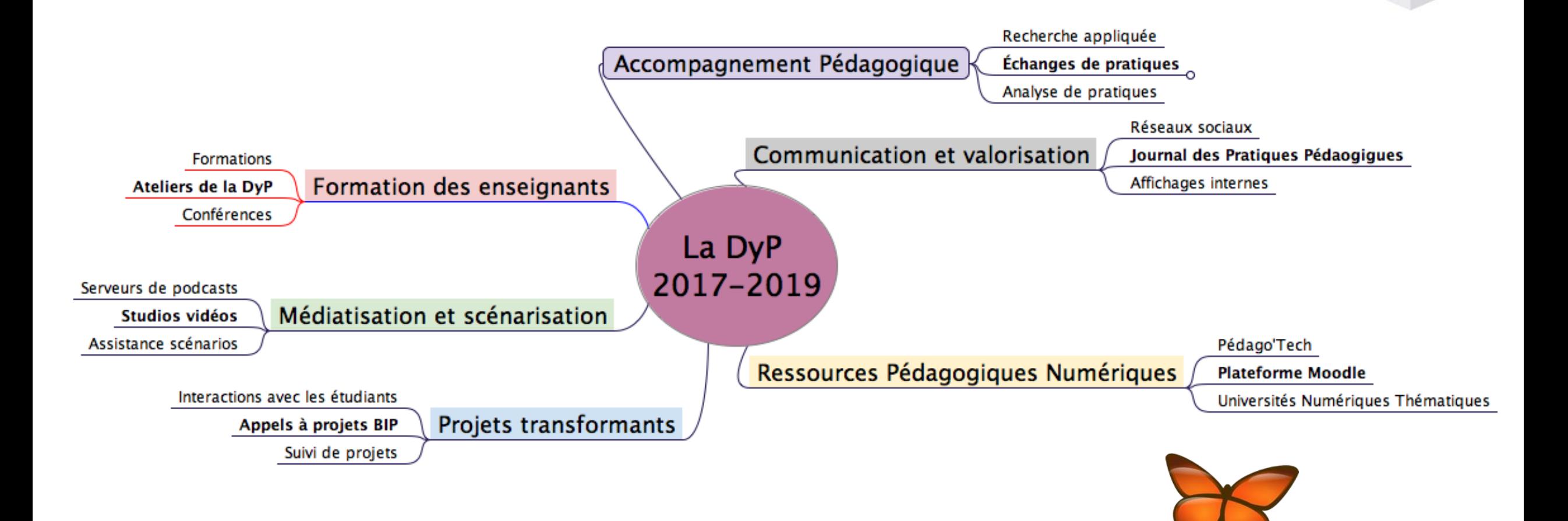

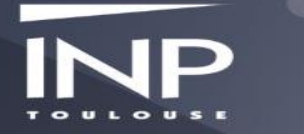

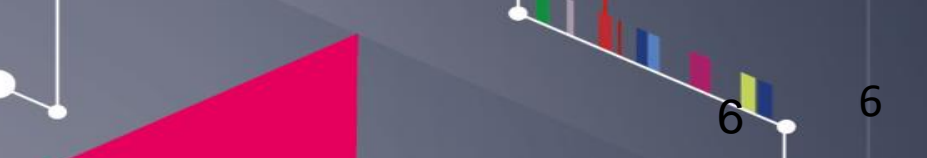

# **Exemple avec Framindmap (libre et en ligne)**

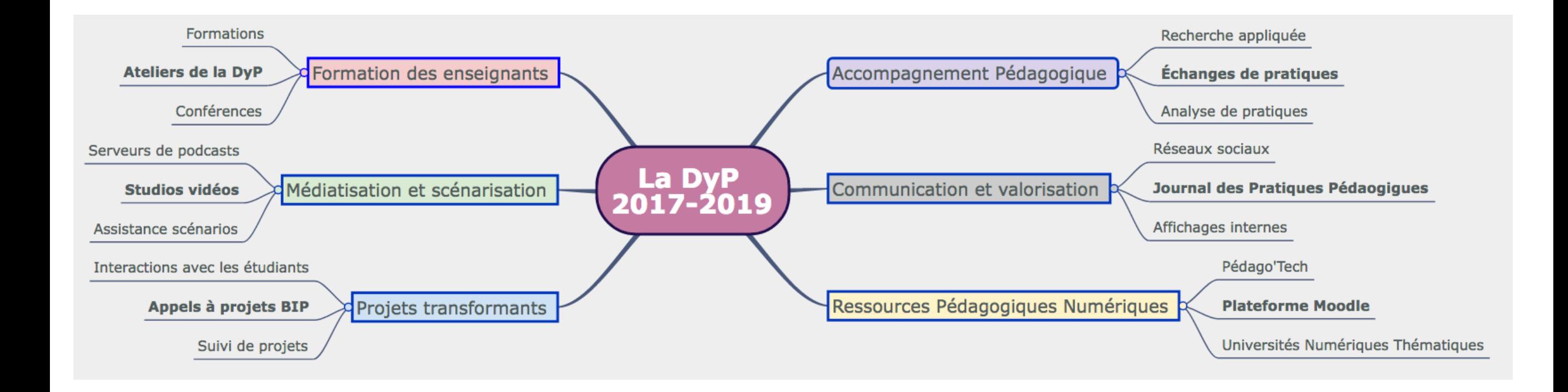

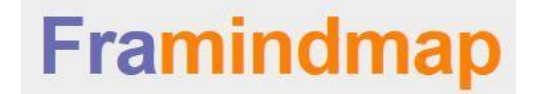

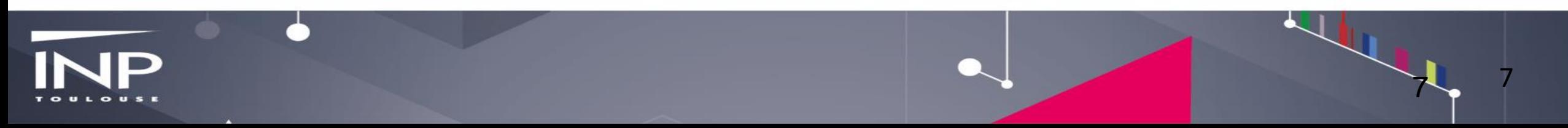

# **Exemple avec Xmind (version gratuite)**

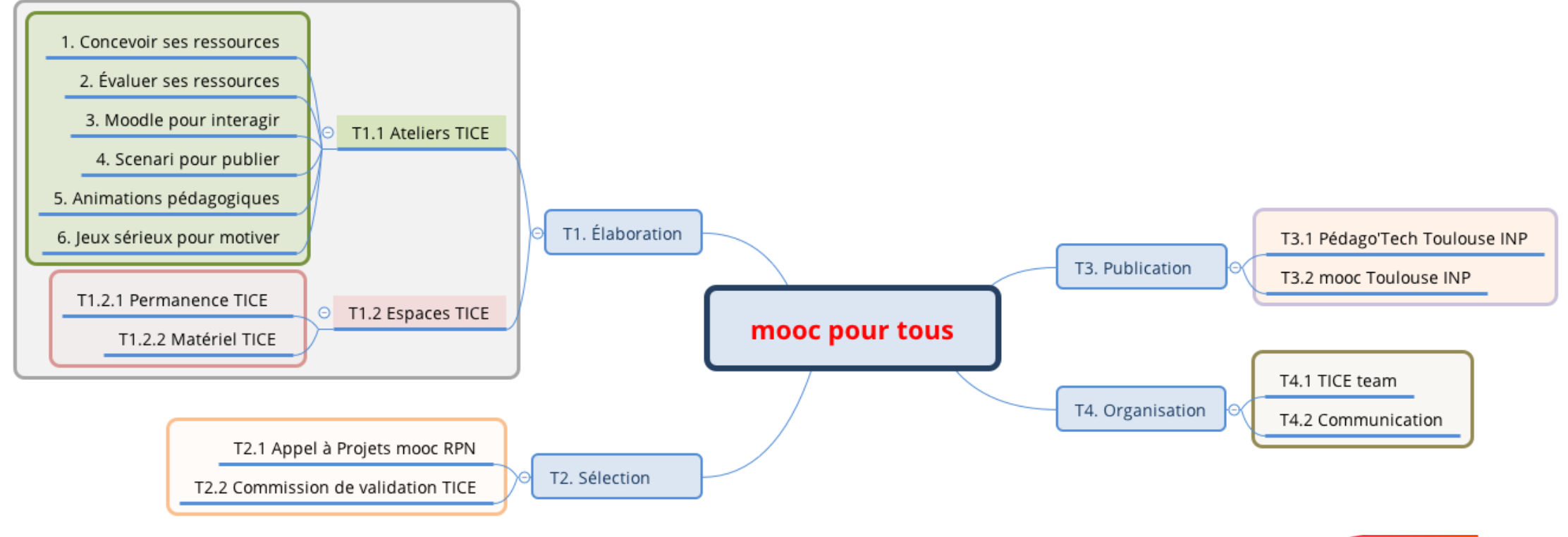

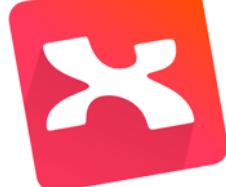

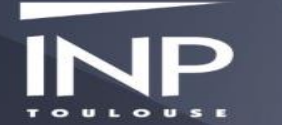

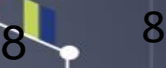

### **Exemple avec Coggle**

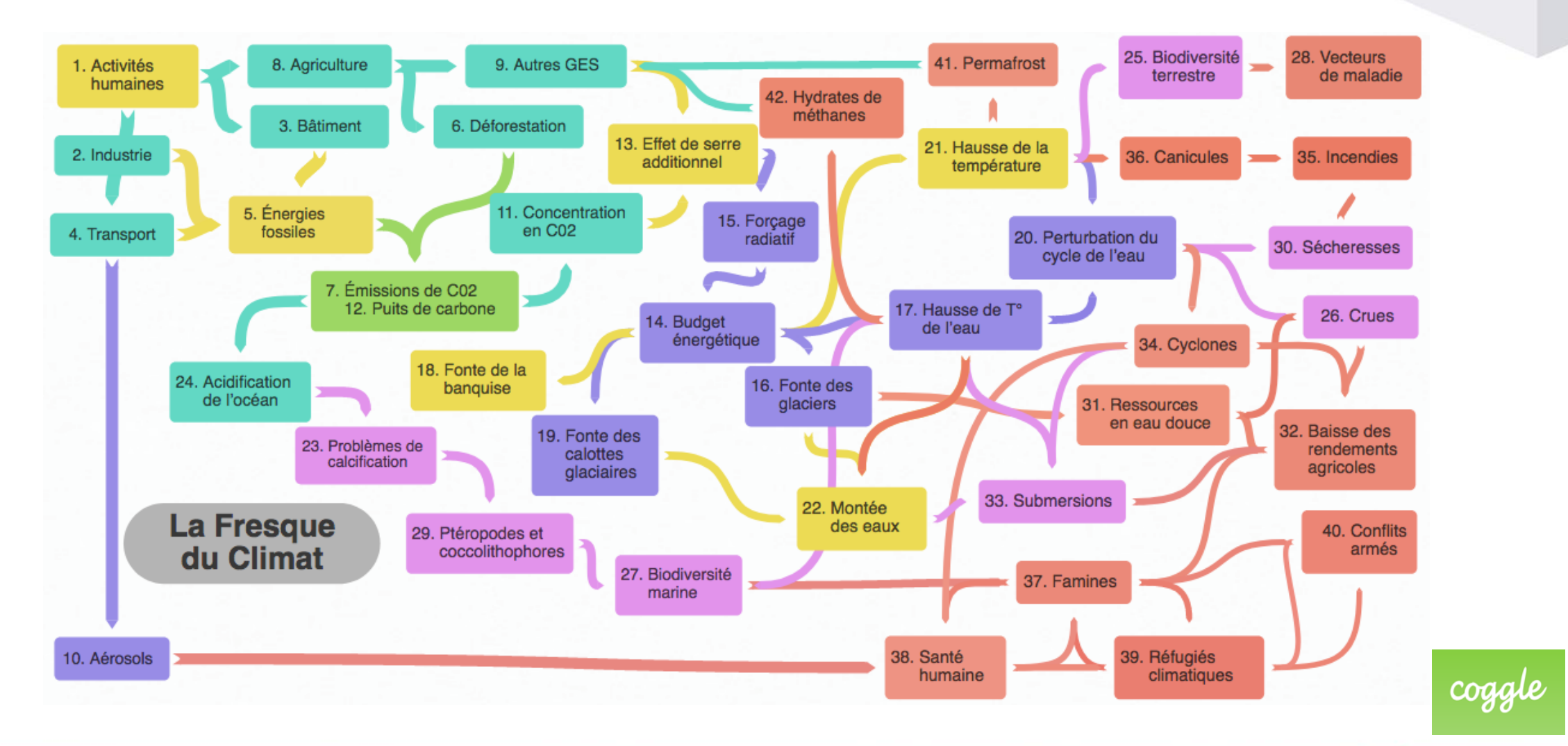

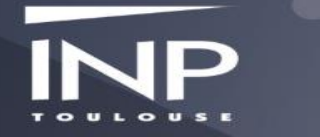

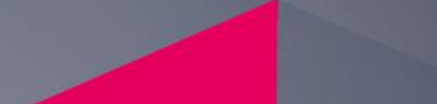

9 9

#### **Exemple avec Mind42**

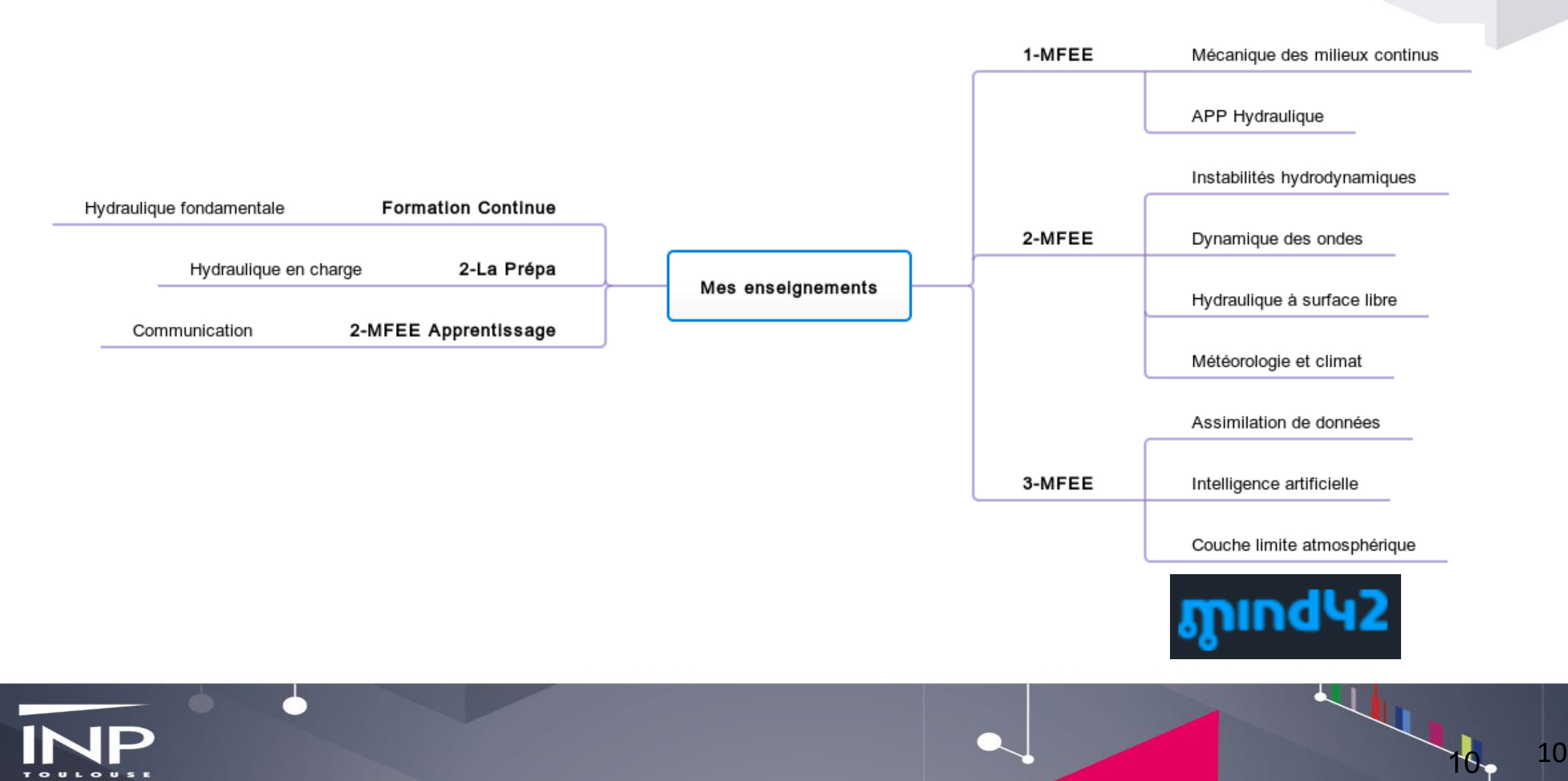

# **Exemple avec ThinkMapping**

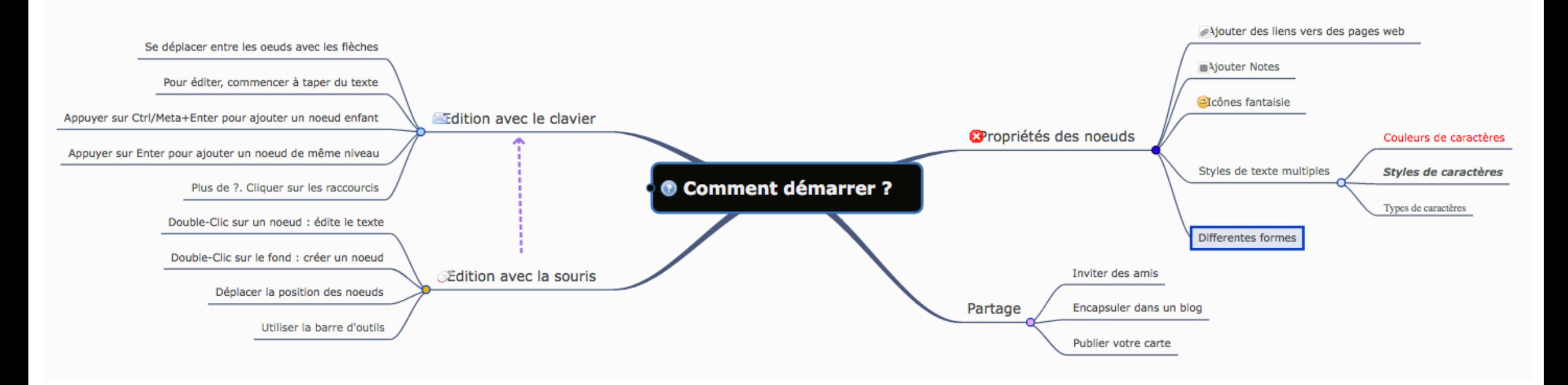

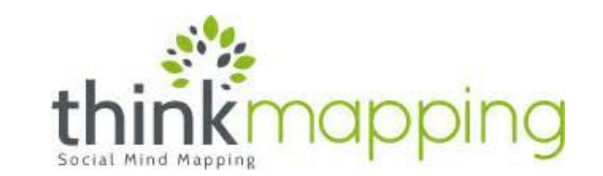

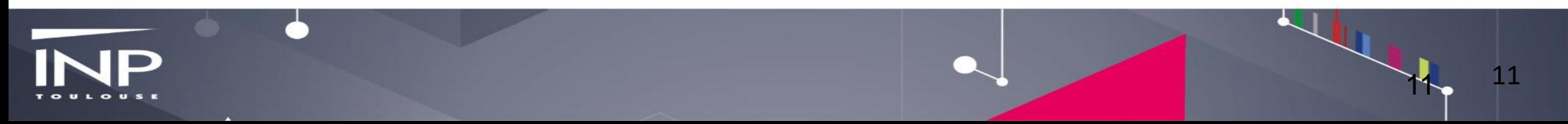

# **Exemple avec SimpleMind (payant sauf sur android et IOS)**

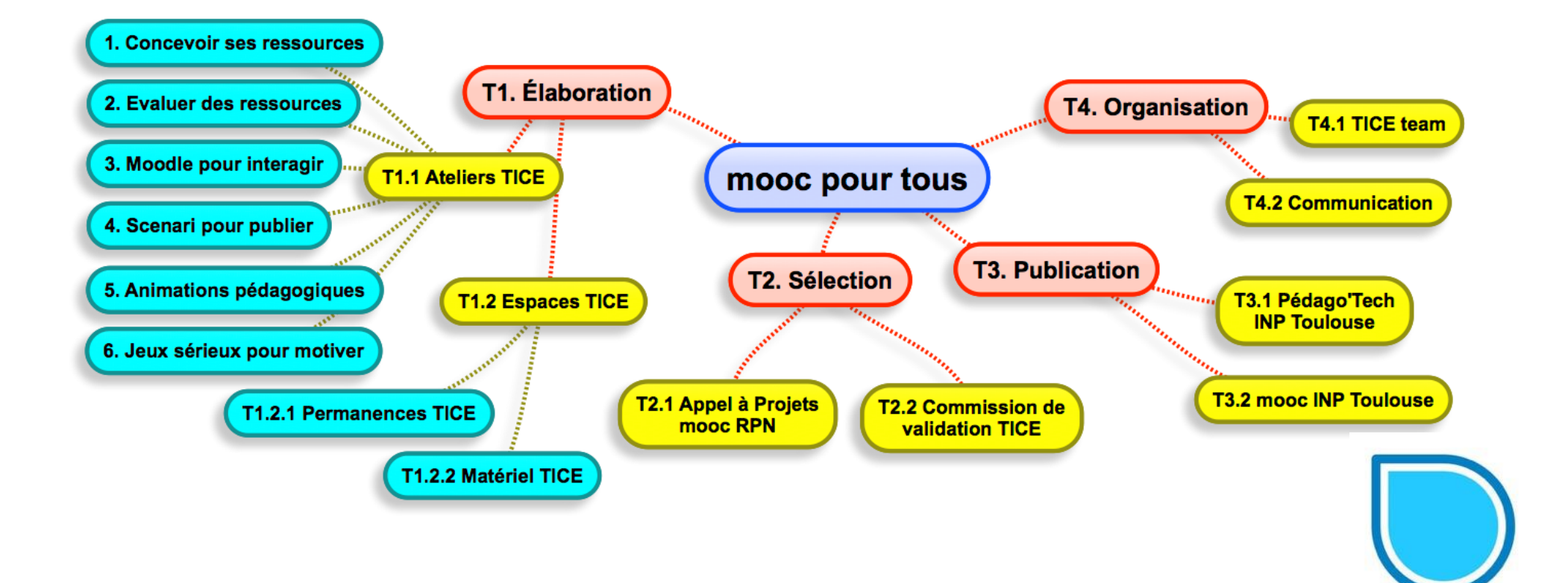

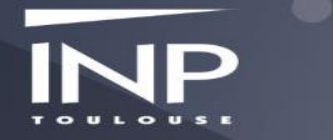

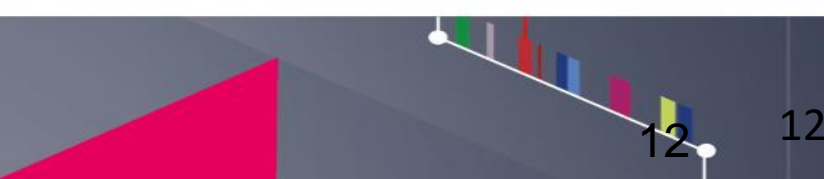

# **Vidéo d'animation d'un plan**

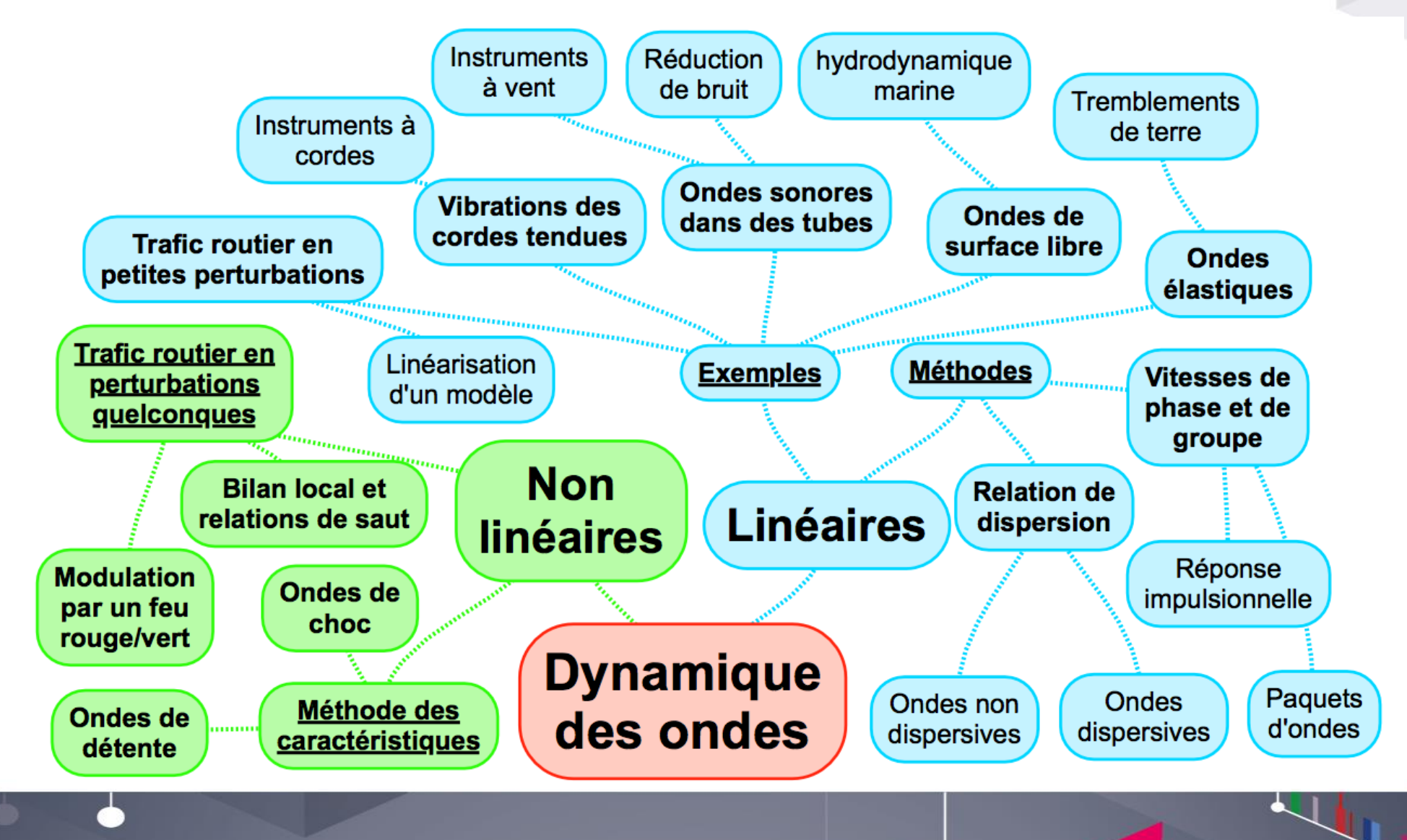

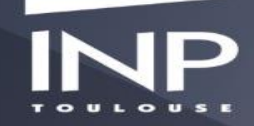

### **Simple logiciel de dessin**

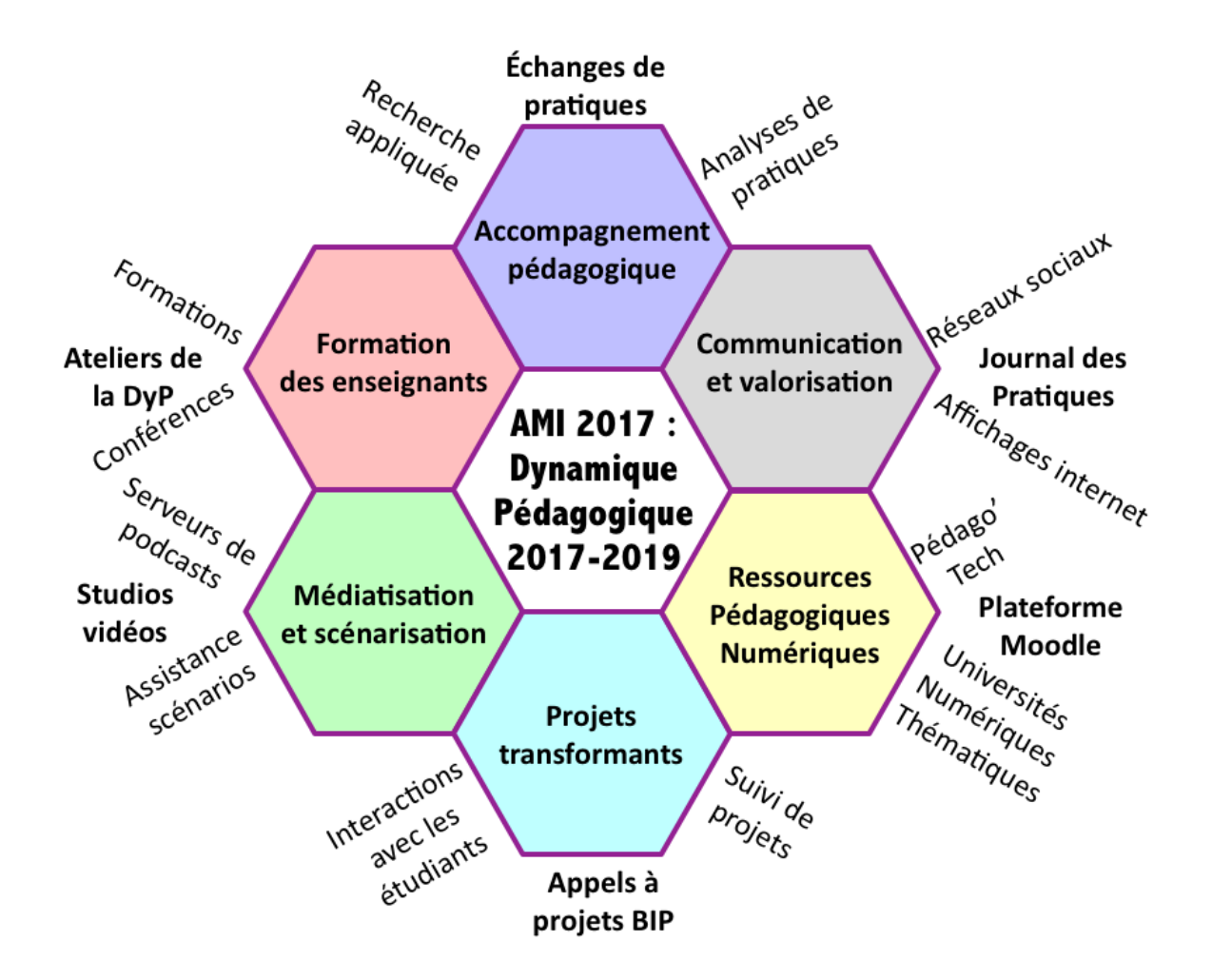

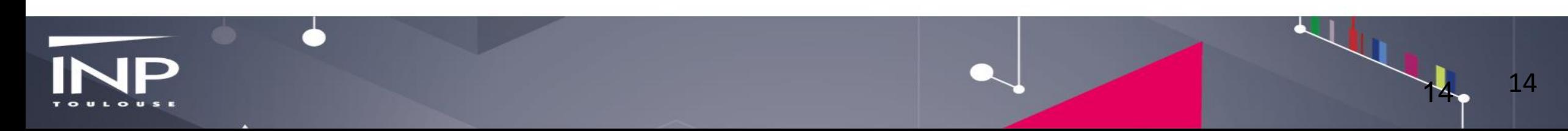